## **Basi di Dati Prova di SQL del 27-06-2022**

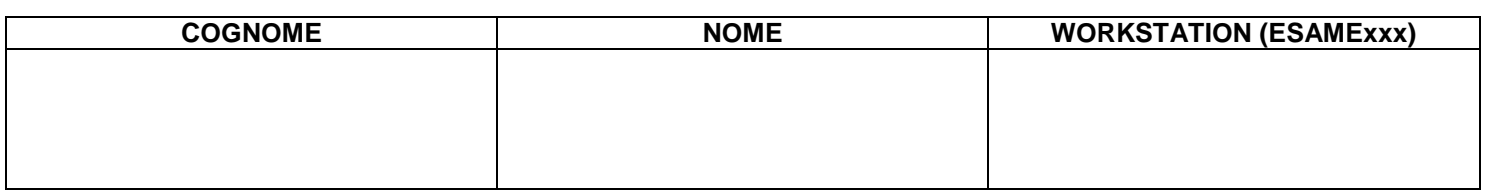

## **Salvare la(le) query sulla workstation, con suffisso .sql (il compito non verrà valutato se il file non è in formato .sql)**

Facendo riferimento allo schema del database PROVA contenente le tabelle DIPART (dipartimenti), DIPENDENTI FORNITORI, PARTI, PRODOTTI, FORNITURE scrivere la query SQL corrispondenti alle seguenti interrogazioni:

1. Per ogni mansione, si stabilisca quanti sono i dipendenti che la svolgono (NDIPMAN), il dipartimento nel quale è più alto il numero di dipendenti che la svolgono (NDIPMAX). Produrre come risultato una tabella come la seguente:

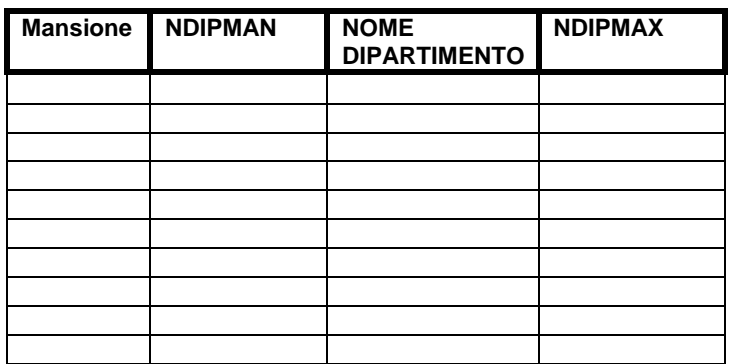

2. Si considerino i fornitori che hanno partecipato ad almeno due spedizioni: per questi si elenchino tutti i dati del fonitore e tutti i dati della prima delle spedizioni nelle quali sono presenti.